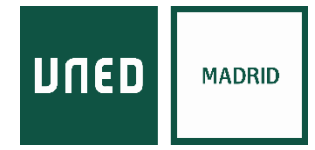

## Cómo activar las ventanas emergentes en su navegador Chrome

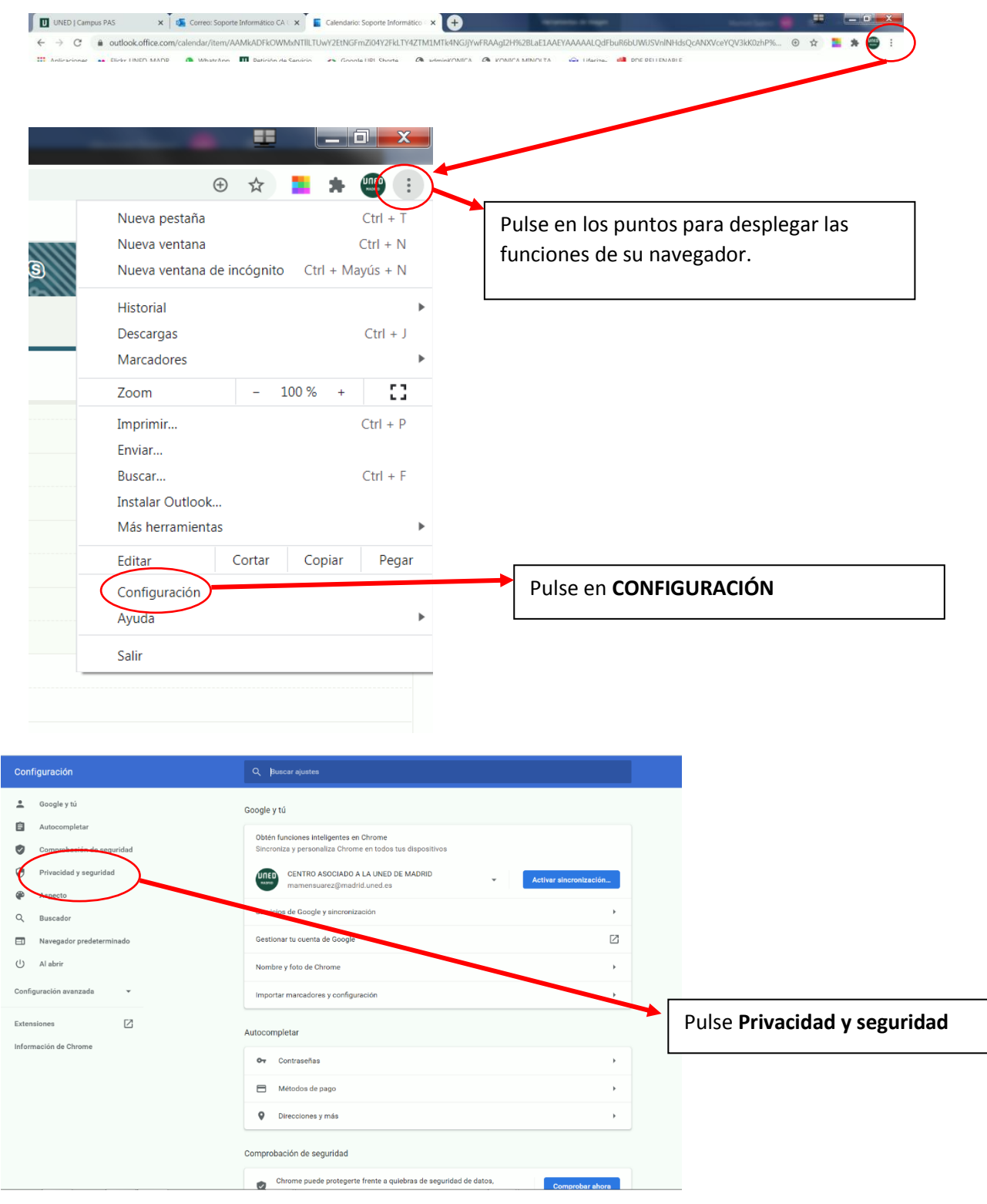

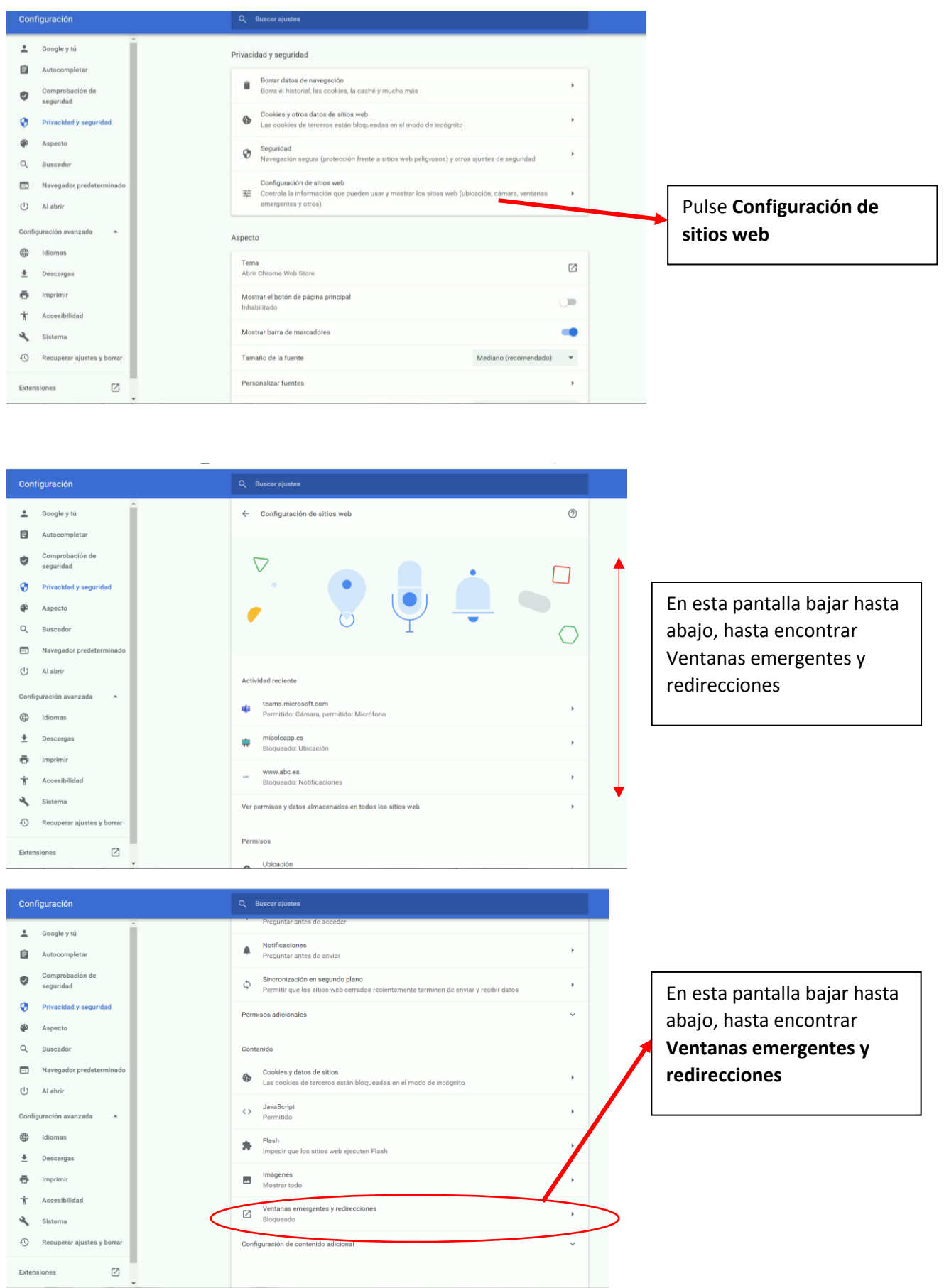

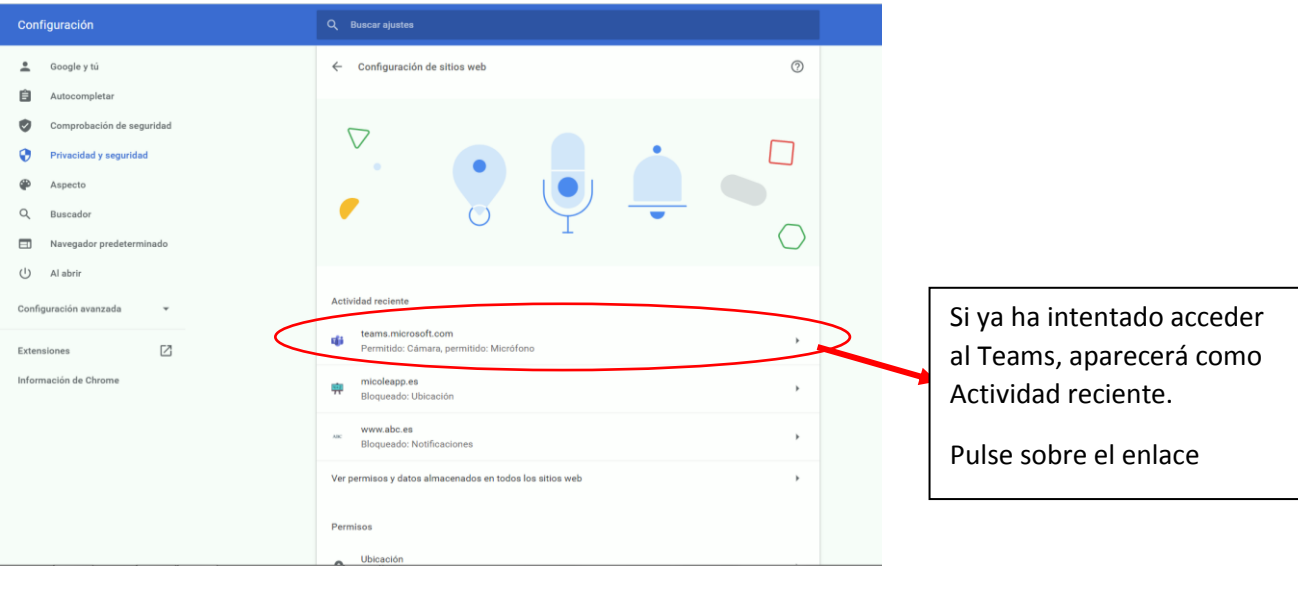

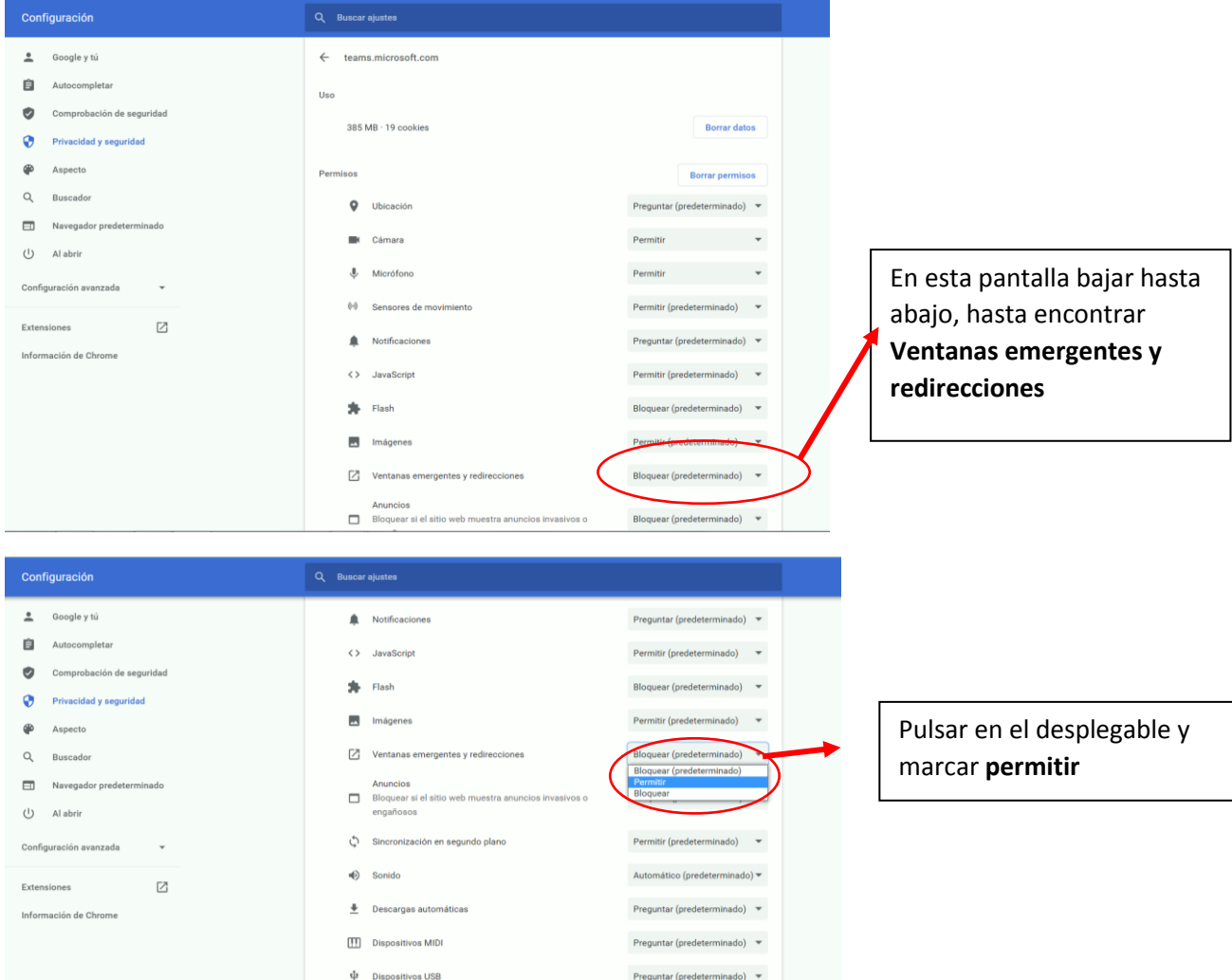

Preguntar (predeterminado)  $\sqrt{\phantom{a}}$ 

Preguntar (predeterminado)  $\bullet$ 

 $\begin{tabular}{ll} \bf \textit{Preguntar} (predeterminado) & $\ast$ \end{tabular}$ 

Puertos serie

 $\overline{\mathbb{C}^*_{\pm}}$  Edición de archivos

**CE** Dispositivos HID